# Formatting a CSV File

If you spend any time with spreadsheet applications like Microsoft Excel or Google Sheets — or even import certain kinds of data into Microsoft Outlook — you will inevitably encounter a commaseparated values file, commonly known as a CSV.

This document will help you with formatting your CSV to ensure it is optimized for the Analyze360 application.

#### Do:

1 Include titles for each column at the top of your file

1

- Include first name, last name, address, city, state and ZIP each in its own column
- 3 Save your file as .CSV (Comma-Separated Variable)

| My CS\     | / file    | 2                     |             |       |          |             |                                  |
|------------|-----------|-----------------------|-------------|-------|----------|-------------|----------------------------------|
| Given Name | Surname   | Street Address        | City        | State | Zip Code | Telephone   | Email Address                    |
| Lonnie     | Claubaugh | 3830 Whispering Pines | Frisco      | тх    | 75034    | 972-377-587 | LonnieClaubaugh@army.gov         |
| Linda      | Gamez     | 1009 Hide-a-Way Road  | Orlando     | FL    | 32810    | 407-965-005 | LindaQGamez.rhyta.com            |
| Yvette     | Pool      | 3477 Florence Street  | Dorchester  | тх    | 75459    | 903-476-734 | YvetteDPool@fleckens.hotmail.com |
| Michael    | Wright    | 139 Progress Way      | Paynesville | MN    | 56362    | 320-243-664 | LonnieClaubaugh@army.gov         |
| Edward     | Stevens   | 3113 Penn Street      | Kennett     | MO    | 63857    | 573-316-422 | MichaelWWright@rhyta.com         |
| Philip     | Jansen    | 926 Earnhardt Drive   | Louisville  | KY    | 40223    | 502-777-265 | EdwardTStevens@super.com         |
| Oliver     | Polanco   | 442 Woodlawn Drive    | New Berlin  | WI    | 53151    | 414-699-224 | OliverF.Polanco@rhyta.com        |
|            |           |                       |             |       |          |             |                                  |

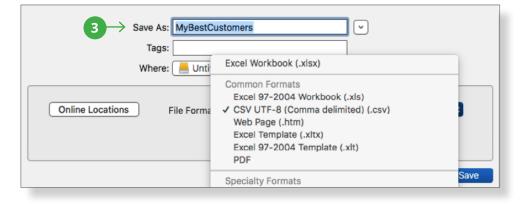

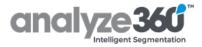

## Formatting a CSV file

### Don't:

- Combine first and last 1 names in the same column
- 2 Leave column titles blank
- Use the exact same title 3 for multiple columns

#### **Avoid:**

- 4 Combining the whole address in the same column or separating parts of the street address into different columns
- Commas in names and 5 addresses

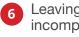

- Leaving blank or incomplete rows
- 7 Misaligning columns

#### **Omit:**

- 8 Using businesses and other non-persons
- 9 Information such as credit card numbers, expiration 8 dates or CVNs, social security numbers or driver's license numbers

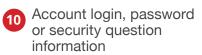

| My CS\            | / me      |                       |             |       |            |           |             |                 |
|-------------------|-----------|-----------------------|-------------|-------|------------|-----------|-------------|-----------------|
| Given Name        | Surname   | Street Address        | City        | State | SSN        | User name | Password    |                 |
| .onnie            | Claubaugh | 3830 Whispering Pines | Frisco      | TX    | 462-39-927 | Mays1984  | eu0vie2o    | ←10             |
| .inda             | Gamez     | 1009 Hide-a-Way Road  | Orlando     | FL    | 768-12-881 | Theyeat57 | eik0Vopooze | $\leftarrow 10$ |
| <pre>/vette</pre> | Pool      | 3477 Florence Street  | Dorchester  | TX    | 473-43-091 | Scred1982 | Cu9PoolWah  |                 |
| lichael           | Wright    | 139 Progress Way      | Paynesville | MN    | 496-88-613 | Stentigh  | Joos6phiZ4  |                 |
| Edward            | Stevens   | 3113 Penn Street      | Kennett     | MO    | 403-80-649 | Witimmote | Ka7thooPoh  |                 |
| First National Ba | ink       | 926 Earnhardt Drive   | Louisville  | KY    |            |           |             |                 |
| Oliver            | Polanco   | 442 Woodlawn Drive    | New Berlin  | WI    | 531-51-324 | Ofron1938 | AhW5leguah  |                 |

0

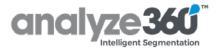

| My CSV file      |                       |             |       |           |          |                                  |
|------------------|-----------------------|-------------|-------|-----------|----------|----------------------------------|
| Name             | V                     | City        | State | State     | Zip Code | Email Address                    |
| Lonnie Claubaugh | 3830 Whispering Pines | Frisco      | TX    | Texas     | 75034    | LonnieClaubaugh@army.gov         |
| inda Gamez 🔶 🚺   | 1009 Hide-a-Way Road  | Orlando     | FL    | Florida   | 32810    | LindaQGamez.rhyta.com            |
| Yvette Pool      | 3477 Florence Street  | Dorchester  | TX    | Texas     | 75459    | YvetteDPool@fleckens.hotmail.com |
| Michael Wright   | 139 Progress Way      | Paynesville | MN    | Minnesota | 56362    | LonnieClaubaugh@army.gov         |
| Edward Stevens   | 3113 Penn Street      | Kennett     | MO    | Missouri  | 63857    | MichaelWWright@rhyta.com         |
| Philip Jansen    | 926 Earnhardt Drive   | Louisville  | KY    | Kentucky  | 40223    | EdwardTStevens@super.com         |
| Oliver Polanco   | 442 Woodlawn Drive    | New Berlin  | WI    | Wisconsin | 53151    | OliverF.Polanco@rhyta.com        |

| Given Name | Surname   | Street Address                            | Telephone    |
|------------|-----------|-------------------------------------------|--------------|
| Lonnie     | Claubaugh | 3830 Whispering Pines Frisco, TX, 75034   | 972-377-5878 |
| Linda      | Gamez     | 1009 Hide-a-Way Road Orlando, FL 32810 -5 | 407-965-0050 |
| Yvette     | Pool      | 3477 Florence Street Dorchester, TX 75459 | 903-476-7345 |
| Michael    | Wright    | 139 Progress Way Paynesville, MN 56362    | 320-243-6646 |
| Edward     | Stevens   | 3113 Penn Street Kennett, MO,63857        | 573-316-4225 |
| Philip     | Jansen    | 926 Earnhardt Drive Louisville, KY 40223  | 502-777-2657 |
| Oliver     | Polanco   | 442 Woodlawn Drive New Berlin, WI 53151   | 414-699-2244 |